#### Performance Evaluation

David S. Rosenberg

Bloomberg ML EDU

October 26, 2017

David S. Rosenberg (Bloomberg ML EDU) and the control of the control of the control of the control of the control of the control of the control of the control of the control of the control of the control of the control of

# <span id="page-1-0"></span>[Baseline Models](#page-1-0)

# When is your prediction function good?

- Compare to previous models, if they exist.
- Is it good enough for business purposes?
- But also helpful to have some simple baseline models for comparison,
	- to make sure you're doing significantly better than trivial models
	- to make sure the problem you're working on even has a useful target function

# Zero-Information Prediction Function (Classification)

- $\bullet$  For classification, let  $y_{\text{mode}}$  be the most frequently occurring class in training.
- Prediction function that always predicts  $y_{\text{model}}$  is called
	- zero-information prediction function, or
	- no-information prediction function
- $\bullet$  "No-information" because we're not using any information in input x.

# Zero-Information Prediction Function (Regression)

- What's the right zero-Information prediction function for square loss?
	- Mean of training data labels (See earlier homework.)
- What's the right zero-Information prediction function for absolute loss?
	- Median of training data labels (See earlier homework.)
- Choose a basic ML algorithm (e.g. linear regression or decision stumps)
- Build a set of prediction functions using ML algorithm, each using only one feature

### Regularized Linear Model

- Whatever fancy model you are using (gradient boosting, neural networks, etc.)
	- always spend some time building a linear baseline model
- Build a regularized linear model
	- lasso / ridge / elastic-net regression
	- $\cdot$   $\ell_1$  and/or  $\ell_2$  regularized logistic regression or SVM
- If your fancier model isn't beating linear,
	- perhaps something's wrong with your fancier model (e.g. hyperparameter settings), or
	- you don't have enough data to beat the simpler model
- Prefer simpler models if performance is the same
	- usually cheaper to train and easier to deploy
- Often helpful to get an upper bound on achievable performance.
- What's the best performance function you can get, looking at your validation/test data?
	- Performance will estimate the Bayes risk (i.e. optimal error rate).
	- This won't always be 0 why?
- Using same model class as your ML model,
	- fit to the validation/test data without regularization.
	- Performance will tell us the limit of our model class, even with infinite training data.
	- Gives estimate of the approximation error of our hypothesis space.

# <span id="page-8-0"></span>[Describing Classifier Performance](#page-8-0)

#### Confusion Matrix

A confusion matrix summarizes results for a binary classification problem:

| Actual    |         |     |     |
|-----------|---------|-----|-----|
| Class 0   | Class 1 |     |     |
| Predicted | Class 1 | $c$ | $d$ |

- a is the number of examples of Class 0 that the classifier predicted [correctly] as Class 0.
- $\bullet$  b is the number of examples of Class 1 that the classifier predicted [incorrectly] as Class 0.
- $\bullet$  c is the number of examples of Class 0 that the classifier predicted [incorrectly] as Class 1.
- $\bullet$  d is the number of examples of Class 1 that the classifier predicted [correctly] as Class 1.

#### Performance Statistics

Many performance statistics are defined in terms of the confusion matrix.

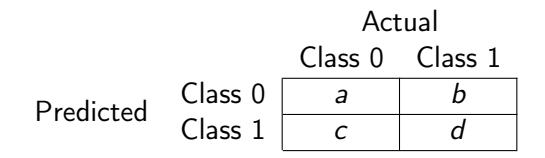

• Accuracy is the fraction of correct predictions:

$$
\frac{a+d}{a+b+c+a}
$$

**Error rate** is the fraction of incorrect predictions:

$$
\frac{b+c}{a+b+c+d}
$$

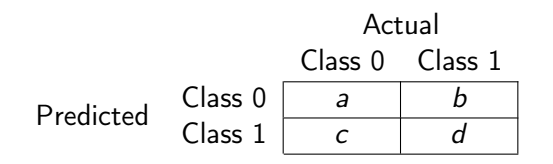

- We can talk about accuracy of different subgroups of examples:
	- Accuracy for examples of class 0:  $a/(a+c)$
	- Accuracy for examples predicted to have class 0:  $a/(a+b)$ .

### Issue with Accuracy and Error Rate

Consider a no-information classifier that achieves the following:

Actual Class 0 Class 1 Predicted Class 0 <sup>10000</sup> <sup>9</sup> Class 1 0 0

- Accuracy is 99.9% and error rate is .09%.
- **•** Two lessons:
	- **1** Accuracy numbers meaningless without knowing the **no-information rate** or **base rate**.
	- 2 Accuracy alone doesn't capture what's going on (0% success on class 1).
- So far, no class label has ever had any special status.
- In many contexts, it's very natural to identify a **positive class** and a negative class.
	- pregnancy test (positive  $=$  you're pregnant)
	- radar system (**positive**  $=$  threat detected)
	- $\bullet$  searching for documents about bitcoin (positive  $=$  document is about bitcoin)
	- statistical hypothesis testing (**positive = reject the null hypothesis**)

# FP, FN, TP, TN

• Let's denote the **positive** class by  $+$  and **negative** class by  $-$ :

Actual Class + Class − Predicted Class <sup>+</sup> TP FP Class − FN TN

- $\bullet$  TP is the number of true positives: predicted correctly as Class  $+$ .
- FP is the number of false positives: predicted incorrectly as Class  $+$  (i.e true class  $-$ )
- TN is the number of true negatives: predicted correctly as Class –.
- FN is the number of false negatives: predicted incorrectly as Class  $-$  (i.e. true class  $+)$ )

#### Precision and Recall

• Let's denote the **positive** class by  $+$  and **negative** class by  $-$ :

Actual Class + Class − Predicted Class <sup>+</sup> TP FP Class − FN TN

- The precision is the accuracy of the positive predictions: TP /  $(TP + FP)$ 
	- High precision means low "false alarm rate" (if you test positive, you're probably positive)
- $\bullet$  The recall is the accuracy of the positive class: TP/(TP+FN)
	- High recall means you're not missing many positives
- Consider a database of 100,000 documents.
- Query for bitcoin returns 200 documents
- 100 of them are actually about bitcoin.
- 50 documents about bitcoin were not returned.

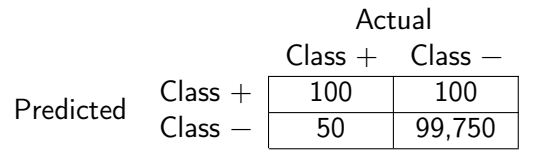

• Results from bitcoin query:

Actual Class + Class − Predicted Class <sup>+</sup> <sup>100</sup> <sup>100</sup> Class − 50 99,750

- The precision is the accuracy of the + predictions: TP / (TP + FP) =  $100/200 = 50\%$ .
	- 50% of the documents offered as relevant are actually relevant.
- The recall is the accuracy of the positive class:  $TP/(TP+FN) = 100/(100+50) = 67\%$ .
	- 67% of the relevant documents were found (or "recalled").
- What's an easy way to get 100% recall?

# $F_1$  score

- We really want high precision and high recall.
- But to choose a "best" model, we need a single number performance summary
- $\bullet$  The F-measure or  $F_1$  score is the harmonic mean of precision and recall:

$$
F_1 = 2 \cdot \frac{1}{\frac{1}{\text{recall}} + \frac{1}{\text{precision}}} = 2 \cdot \frac{\text{precision} \cdot \text{recall}}{\text{precision} + \text{recall}}.
$$

• Ranges from 0 to 1.

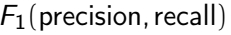

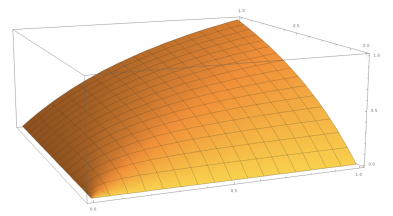

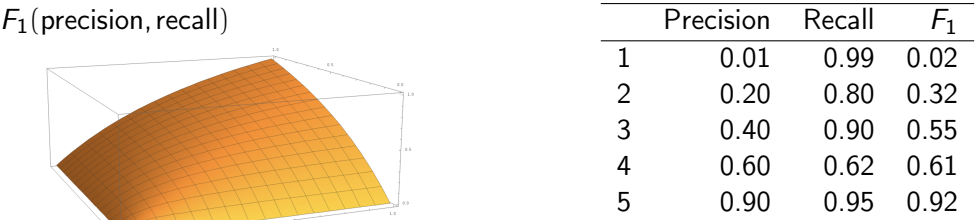

# $F_{\beta}$  score

• Sometimes you want to weigh precision or recall more highly.

•  $F_{\beta}$  score for  $\beta \ge 0$ :

$$
\mathcal{F}_{\beta} = (1 + \beta^2) \cdot \frac{\text{precision} \cdot \text{recall}}{(\beta^2 \cdot \text{precision}) + \text{recall}}.
$$

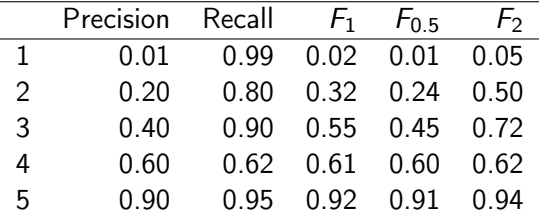

# TPR, FNR, FPR, TNR

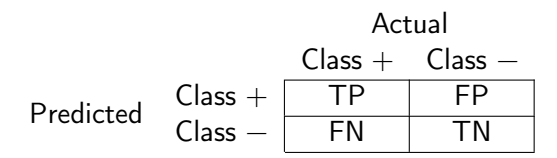

• True positive rate is the accuracy on the positive class: TP / (FN + TP)

- same as recall, also called sensitivity
- False negative rate is the error rate on the positive class: FN / (FN + TP) ("miss rate")
- False positive rate is error rate on the negative class: FP / (FP  $+$  TN)
	- also called fall-out or false alarm rate
- True negative rate is accuracy on the negative class: TN / (FP  $+$  TN) ("specificity")

### Medical Diagnostic Test: Sensitivity and Specificity

- Sensitivity is another name for TPR and recall
	- What fraction of people with disease do we identify as having disease?
	- How "sensitive" is our test to indicators of disease?
- Specificity is another name for TNR
	- What fraction of people without disease do we identify as being without disease?
	- High specificity means few false alarms
- In medical diagnosis, we want both sensitivity and specificity to be high.

### Statistical Hypothesis Testing

• In a statistical hypothesis test, there are two possible actions:

- reject the null hypothesis (Predict  $+$ ), or
- $\bullet$  don't reject the null hypothesis (Predict  $-$ ).
- Two possible error types are called "Type 1" and "Type 2" error.

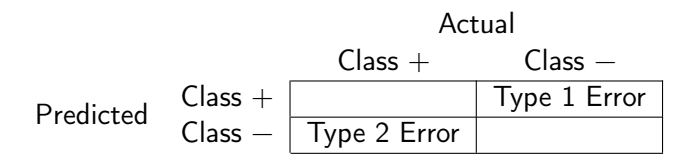

# <span id="page-23-0"></span>[Thresholding Classification Score Functions](#page-23-0)

- Action space  $A = \mathbf{R}$  Output space  $\mathcal{Y} = \{-1, 1\}$
- Real-valued prediction function  $f: \mathcal{X} \to \mathsf{R}$ , called the score function.
- **e** Convention was

 $f(x) > 0 \implies$  Predict 1  $f(x) < 0 \implies$  Predict -1

# Example: Scores, Predictions, and Labels

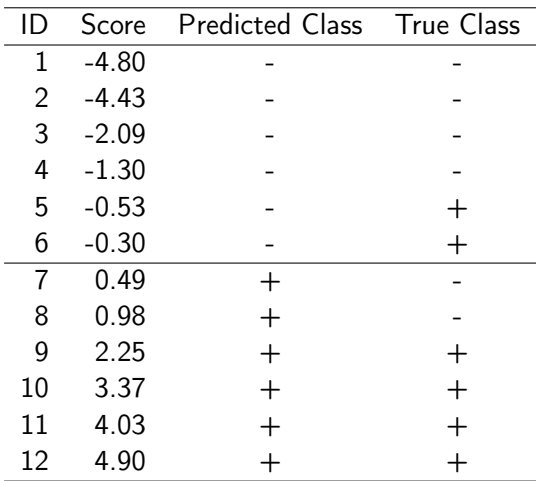

- **Performance measures:** 
	- Error Rate =  $4/12 \approx .33$
	- Precision =  $4/6 \approx .67$
	- Recall =  $4/6 \approx .67$
	- $F_1 = 4/6 \approx .67$
- Now predict  $+$  iff Score > 2?
	- Error Rate  $= 2/12 \approx .17$
	- Precision  $= 4/4 = 1.0$
	- Recall  $= 4/6 \approx .67$
	- $F_1 = 0.8$
- Now predict  $+$  iff Score $>$ -1?
	- Error Rate =  $2/12 \approx .17$
	- Precision  $= 6/8 = .75$
	- Recall  $= 6/6 = 1.0$
	- $F_1 = 0.86$

### Thresholding the Score Function

- Generally, different thresholds on the score function lead to
	- different confusion matrices
	- different performance metrics
- One should choose the threshold that optimizes the business objective.
- **•** Examples:
	- Maximize  $F_1$  (or  $F_{0.2}$  or  $F_{2.0}$ , etc.)
	- Maximize Precision, such that Recall  $> 0.8$ .
	- Maximize Sensitivity, such that Specificity  $> 0.7$ .

### <span id="page-27-0"></span>[The Performance Curves](#page-27-0)

# Precision-Recall as Function of Threshold

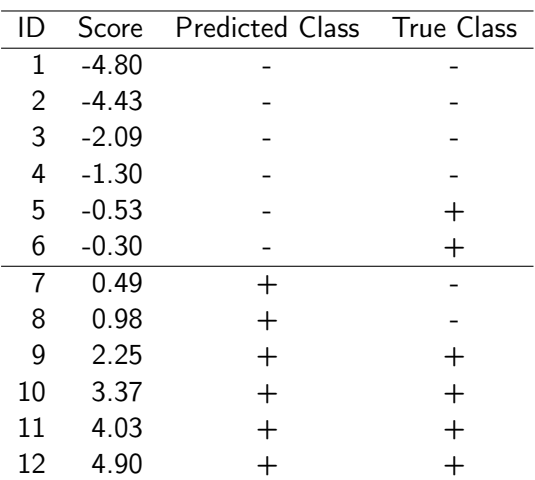

- What happens to recall as we decrease threshold from  $+\infty$  to <sup>−</sup>∞?
	- Recall increases (or at least never decreases)
- What happens to precision as we decrease threshold from  $+\infty$ to  $-\infty$ ?
	- If score capture confidence,
		- we expect higher threshold to have higher precision.
	- But no guarantees in general.

#### Precision-Recall Curve

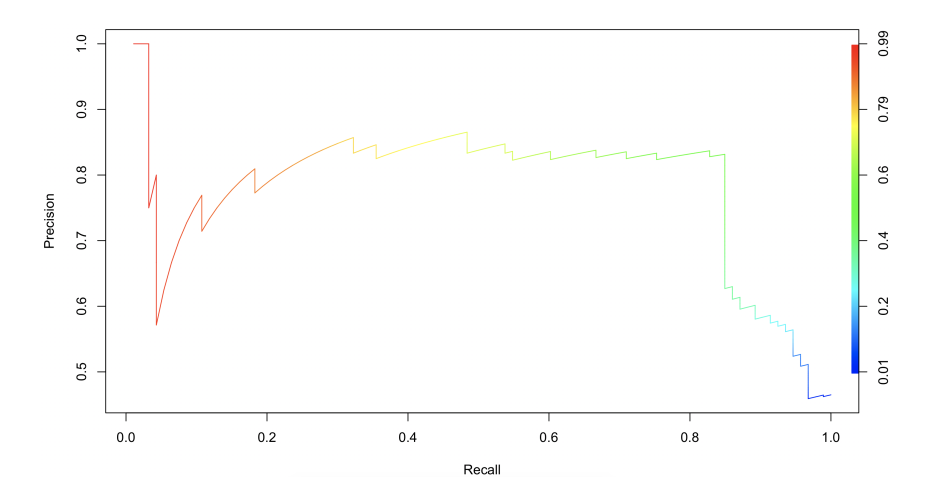

What threshold to choose? Depends on your preference between precision and recall.

Example from [ROCR Package.](https://academic.oup.com/bioinformatics/article/21/20/3940/202693/ROCR-visualizing-classifier-performance-in-R)

David S. Rosenberg (Bloomberg ML EDU) Contract Contract Contract Contract Contract Contract Contract Contract Contract Contract Contract Contract Contract Contract Contract Contract Contract Contract Contract Contract Cont

# Receiver Operating Characteristic (ROC) Curve

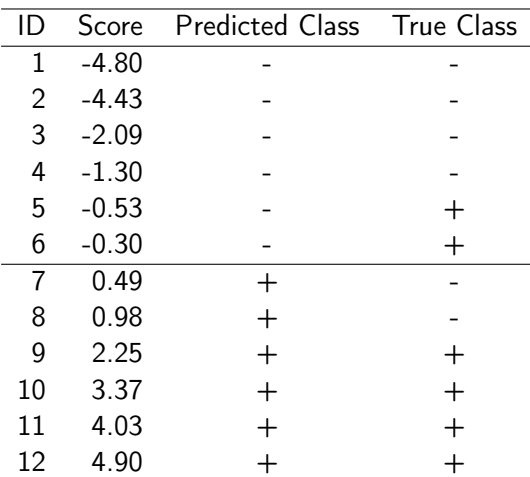

**e** Recall FPR and TPR

- $FPR = FP / (Number of$ Negatives Examples)
- TPR  $=$  TP / (Number of Positives Examples)
- As we decrease threshold from  $+\infty$  to  $-\infty$ .
	- Number of positives predicted increases - some correct, some incorrect.
	- So both FP and TP increase.
- ROC Curve charts TPR vs FPR as we vary the threshold...

# Receiver Operating Characteristic (ROC) Curve

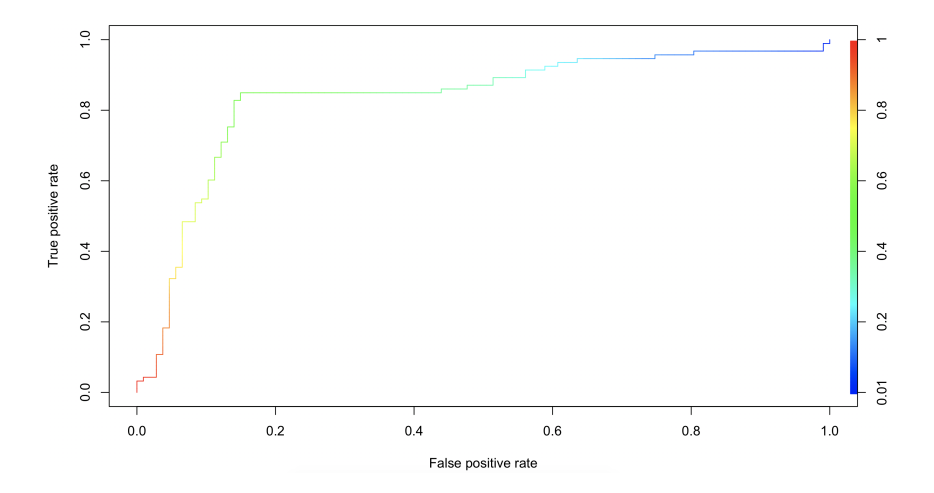

• Ideal ROC curve would go straight up on the left side of the chart.

Example from [ROCR Package.](https://academic.oup.com/bioinformatics/article/21/20/3940/202693/ROCR-visualizing-classifier-performance-in-R)

David S. Rosenberg (Bloomberg ML EDU) Contract Contract Contract Contract Contract Contract Contract Contract Contract Contract Contract Contract Contract Contract Contract Contract Contract Contract Contract Contract Cont

### Comparing ROC Curves

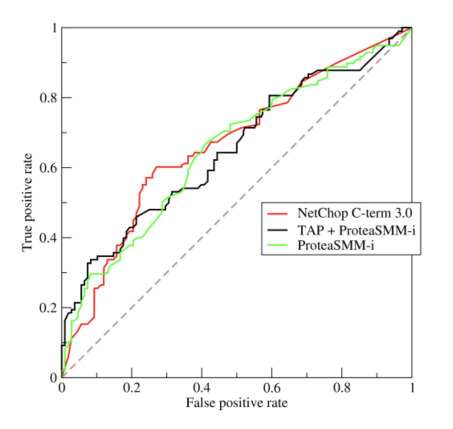

- Here we have ROC curves for 3 score functions.
- For different FPRs, different score functions give better TPRs.
- No score function dominates another at every FPR.
- Can we come up with an overall performance measure for a score function?

David S. Rosenberg (Bloomberg ML EDU) October 26, 2017 33 / 36

Figure by bOR from [Wikimedia Commons.](https://en.wikipedia.org/wiki/Receiver_operating_characteristic#/media/File:Roccurves.png)

- $\bullet$  AUC ROC = area under the ROC curve
- Often just referred to as "AUC"
- A single number commonly used to summarize classifier performance.
- Much more can be said about AUC and ROC curves.
- People also consider  $AUC PR = area$  under the PR curve

#### Recall: The Cell Phone Churn Problem

- Cell phone customers often switch carriers. Called "churn".
- Often cheaper to retain a customer than to acquire a new one.
- You can try to retain a customer by giving a promotion, such as a discount.
- If you give a discount to somebody who was going to churn, you probably saved money.
- If you give a discount to somebody who was NOT going to churn, you wasted money.
- Now we've trained a classifier to predict churn.
- We need to choose a threshold on our score function
	- We will give a promotion to everybody with score above threshold.

#### Lift Curves for Predicting Churners

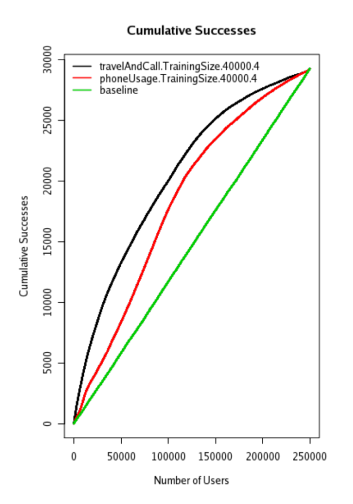

- x value: number of users targeted
- y value is number churners in target group.
- Baseline is for a random score function
- **•** Each curve is a lift curve
	- shows increase in successes from model over baseline